# **Федеральное государственное бюджетное образовательное учреждение высшего образования «Алтайский государственный технический университет им. И.И. Ползунова»**

# **СОГЛАСОВАНО**

**Директор УТК О.Л. Бякина** 

# **Рабочая программа дисциплины**

**Код и наименование дисциплины: ОП.13 «Компьютерное сопровождение в профессиональной деятельности»**

**Код и наименование направления подготовки (специальности): 13.02.01 Тепловые электрические станции** 

**Квалификация: Техник-теплотехник Статус дисциплины: вариативная Форма обучения: очная**

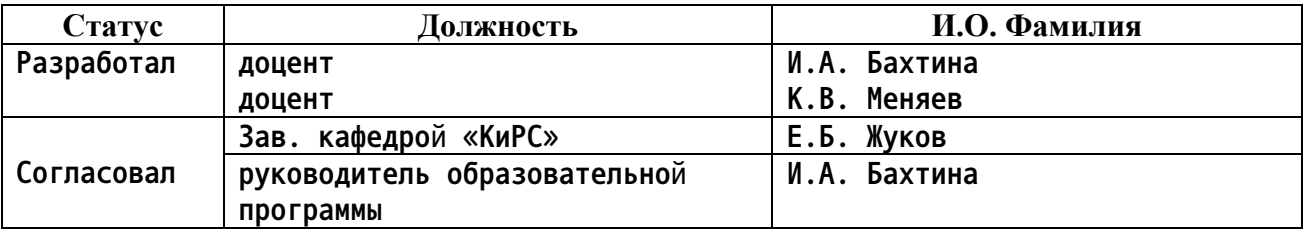

**г. Барнаул**

# **1. Перечень планируемых результатов обучения по дисциплине, соотнесенных с планируемыми результатами освоения образовательной программы**

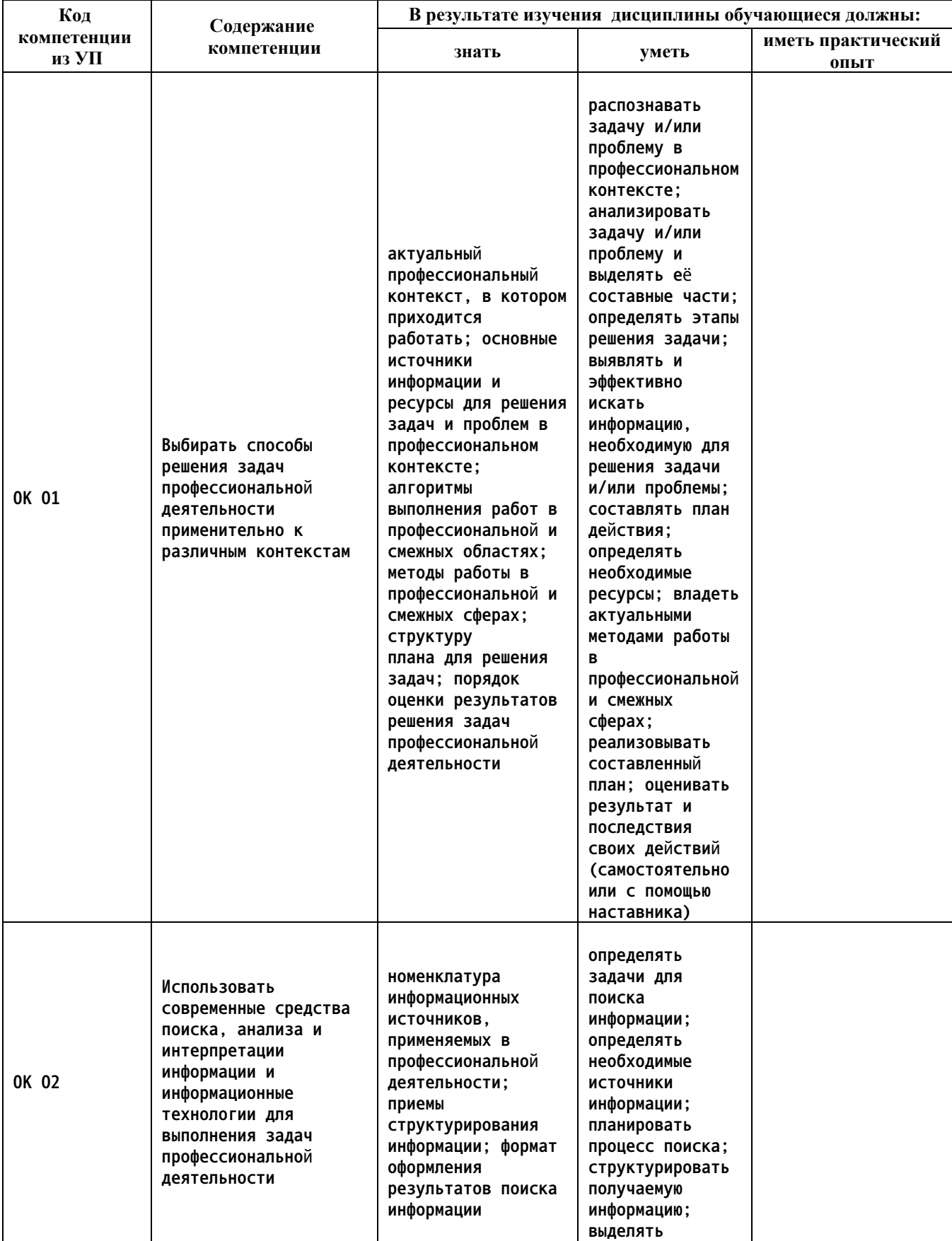

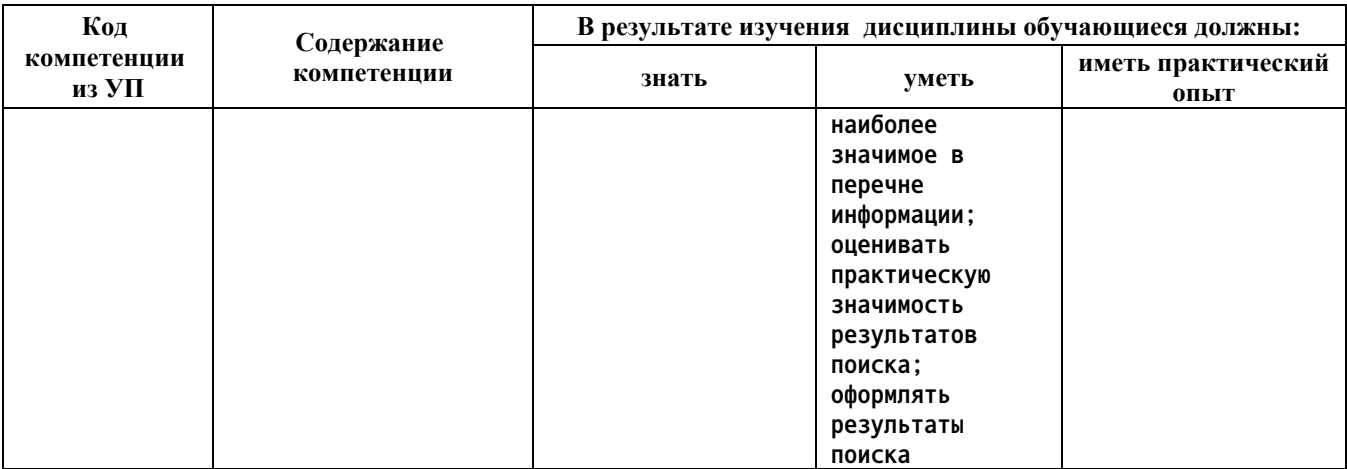

#### **2. Место дисциплины в структуре образовательной программы**

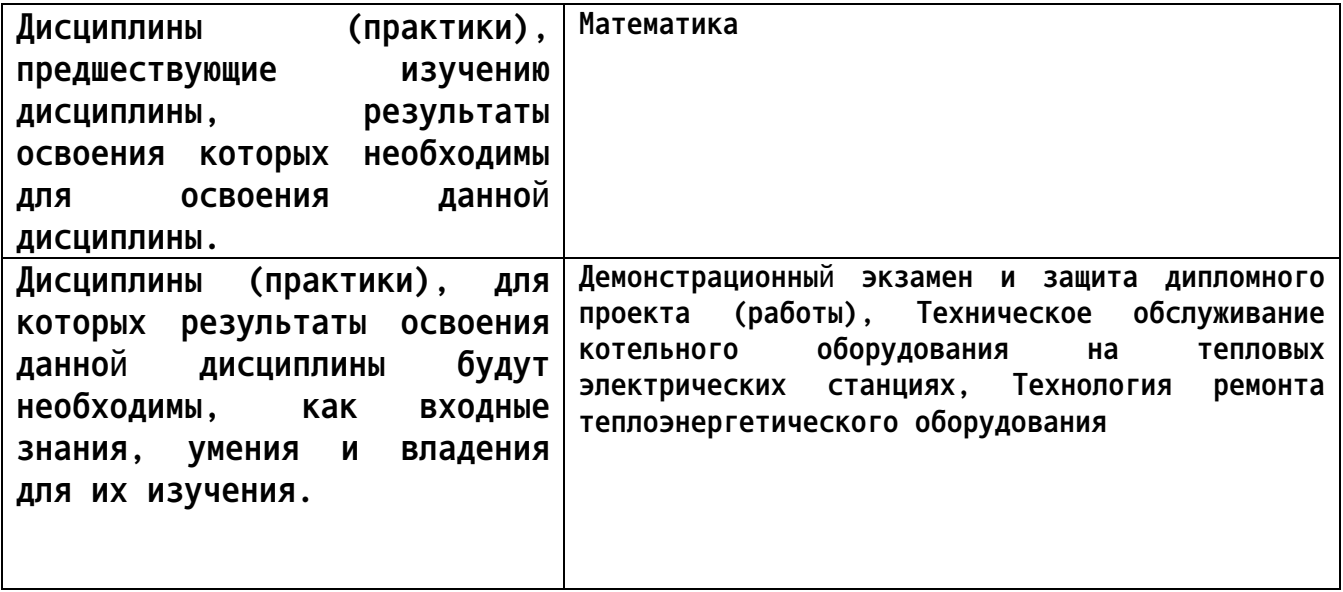

## **3. Объем дисциплины в акад. часах**

**Общий объем дисциплины в час: 110 Форма промежуточной аттестации: Экзамен**

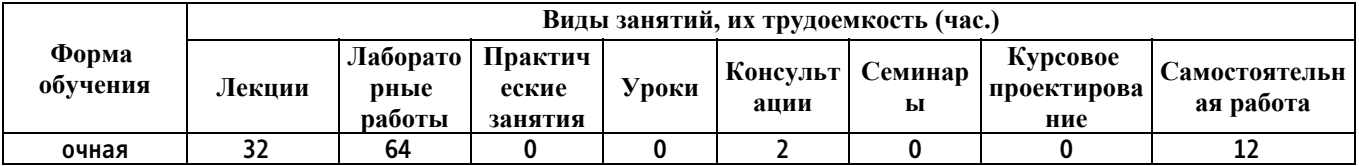

**4. Содержание дисциплины, структурированное по темам (разделам) с указанием отведенного на них количества академических часов и видов учебных занятий**

**Форма обучения: очная** *Семестр: 5*

**Лекционные занятия (32ч.)**

**1. Физическое и математическое моделирование(2ч.)[2,3,4,5] Физическое и математическое моделирование физических процессов и объектов проектирования. Построение физических моделей. Критерии подобия. Планирование экспериментов с физическими моделями. Оценка результатов и их погрешности**

**2. Применение современного математического моделирования в сфере энергетического машиностроения(6ч.)[2,3,4,5] Современные системы автоматизированного математического моделирования. Математическое**

**моделирование как часть моделирования физических процессов. Виды математических моделей: эмпирические формулы, алгебраические и трансцендентные уравнения, дифференциальные уравнения, дифференциальные уравнения в частных производных. Программные**

**инструменты математического**

**моделирования пакета расчётных программ. Эмпирические формулы - модели термодинамики**

**и тепломассообмена, механики жидкости и газа, физико-химических свойств и подготовки к сжиганию органических топлив, технологии сжигания органических топлив. Их реализация с помощью расчётных программ.**

**3. Моделирование схем и оборудования ТЭС(8ч.)[2,3,4,5] Условные обозначения теплоэнергетического оборудования. Построение схем ТЭС с помощью графических программ**

**4. Выполнение расчётов оборудования ТЭС(8ч.)[2,3,4,5] Современные системы автоматизированного моделирования расчётных программ Реализация**

**эмпирических зависимостей в расчётных программах. Расчёт оборудования ТЭС. Построение таблиц и графиков**

**5. Оформление документации(8ч.)[2,3,4,5] Разработка сборочных чертежей котельного и турбинного оборудования. Создание таблиц на примере спецификаций сборочных чертежей.**

**Консультации (2ч.)**

**1. Подготовка к промежуточной аттестации(2ч.)[1,2,3,4]**

**Лабораторные работы (64ч.)**

**1. Обработка результатов физических экспериментов {работа в малых группах} (6ч.)[1,2,3,4] Обработка результатов физических экспериментов, с применением современных систем автоматизированного проектирования. Построение линии регрессии.**

**2. Реализация эмпирических зависимостей расчётных и табличных, с применением современных систем**

**автоматизированного моделирования {работа в малых группах} (8ч.)[1,2,3,4]**

**Реализация эмпирических зависимостей расчётных и табличных, с применением современных систем**

**автоматизированного моделирования. Построение таблиц и графиков**

**3. Создание чертежей с помощью графических программ {работа в малых группах} (12ч.)[1,2,3,4] Знакомство с интерфейсом программы, переключение режимов работы и настройка интерфейса. Знакомство с базовыми принципами работы. Пространство модели, пространство листа, видовые экраны, настройка масштаба. Условные обозначения. Построение чертежей**

**4. Разработка сборочных чертежей котельного и турбинного оборудования {работа в малых группах} (16ч.)[1,2,3,4] На основе задания, включающего эскизы входящих деталей, разработать сборочный чертёж котельного и турбинного оборудования**

**5. Разработка электронных таблиц на примере спецификации оборудования,(12ч.)[1,2,3,4] На основе разработанной электронной таблицы, используя связь с данными, сформировать спецификацию входящих деталей сборочного чертежа**

**6. Разработка общих видов и оформление чертежей {работа в малых группах} (10ч.)[1,2,3,4] На основе задания средствами графических программ разработать модель простой детали, создать проекционные виды и оформить чертёж. На основе задания разработать общий вид оборудования (схемы).**

**Самостоятельная работа (12ч.)**

**1. Работа с конспектом лекций, учебником, учебными пособиями, другими источниками. Подготовка к лабораторным работам, оформление отчётов по лабораторным работам, подготовка и защита лабораторных работ(12ч.)[1,2,3,4,5]**

**5. Перечень учебно-методического обеспечения самостоятельной работы обучающихся по дисциплине**

**Для каждого обучающегося обеспечен индивидуальный неограниченный доступ к электронной информационно-образовательной среде АлтГТУ:**

**1. Лукянчук, С. А. КОМПАС-3D. Версии 5.11-8. : практическая работа : практическое пособие : [16+] / С. А. Лукянчук ; науч. ред. Д. А. Соснин. – Москва : СОЛОН-ПРЕСС, 2008. – 208 с. – (Системы проектирования). – Режим доступа: по подписке. – URL: https://biblioclub.ru/index.php?page=book&id=227115**

## **6. Перечень учебной литературы**

## **6.1. Основная литература**

**2. Конакова, И. П. Основы проектирования в графическом редакторе КОМПАС-График-3D V14 : учебное пособие для СПО / И. П. Конакова, И. И. Пирогова ; под редакцией С. Б. Комарова. — 2-е изд. — Саратов, Екатеринбург : Профобразование, Уральский федеральный университет, 2019. — 110 c. — ISBN 978-5-4488-0448-9, 978-5-7996-2875-8. — Текст : электронный // Цифровой образовательный ресурс IPR SMART : [сайт]. — URL: https://www.iprbookshop.ru/87839.html**

**3. Поротникова, С. А. Уроки практической работы в графическом пакете AutoCAD : учебное пособие для СПО / С. А. Поротникова, Т. В. Мещанинова. — 2-е изд. — Саратов, Екатеринбург : Профобразование, Уральский федеральный университет, 2019. — 99 c. — ISBN 978-5-4488- 0496-0, 978-5-7996-2887-1. — Текст : электронный // Цифровой образовательный ресурс IPR SMART : [сайт]. — URL: https://www.iprbookshop.ru/87886.html**

**6.2. Дополнительная литература** 

**4. Притыкин, Ф. Н. Компьютерная графика : «КОМПАС» : учебное пособие : [16+] / Ф. Н. Притыкин, И. В. Крысова, М. Н. Одинец ; Омский государственный технический университет. – Омск : Омский государственный технический университет (ОмГТУ), 2020. – 111 с. : ил., табл., схем., граф. – Режим доступа: по подписке. – URL: https://biblioclub.ru/index.php?page=book&id=682329**

**7. Перечень ресурсов информационно-телекоммуникационной сети «Интернет», необходимых для освоения дисциплины**

**5. Интернет-Университет Информационных Технологий intuit.ru: Курс: Работа с офисными продуктами. – Режим доступа: http://www.intuit.ru/studies/courses/4454/703/info**

**8. Перечень информационных технологий, используемых при осуществлении образовательного процесса по дисциплине, включая перечень программного обеспечения и информационных справочных систем**

**Для успешного освоения дисциплины используются ресурсы электронной информационнообразовательной среды, образовательные интернет-порталы, глобальная компьютерная сеть Интернет. В процессе изучения дисциплины происходит интерактивное взаимодействие обучающегося с преподавателем через личный кабинет студента.**

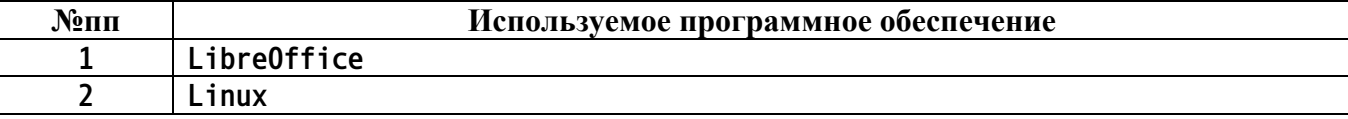

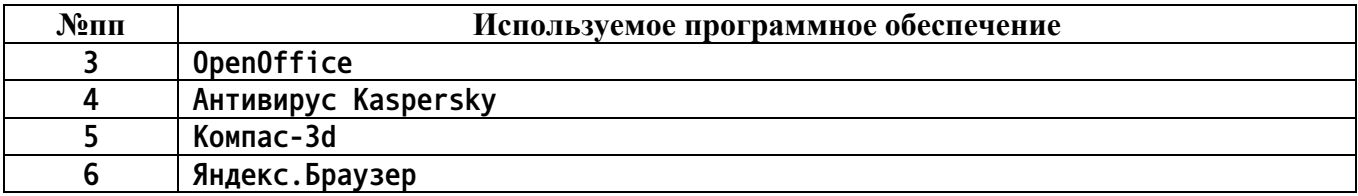

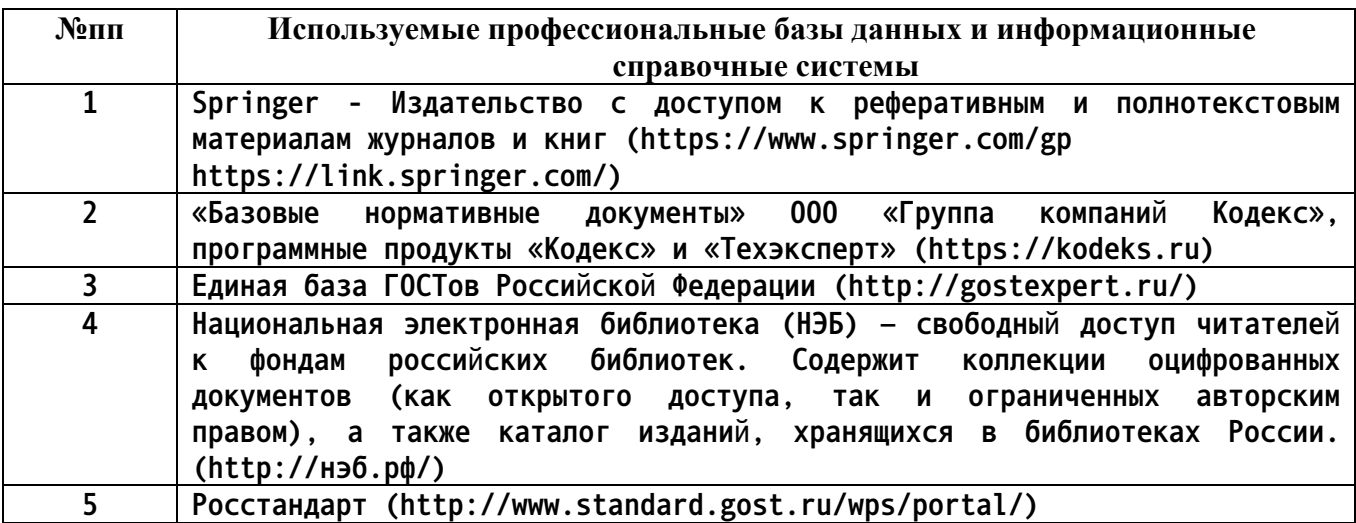

#### **9. Описание материально-технической базы, необходимой для осуществления образовательного процесса по дисциплине**

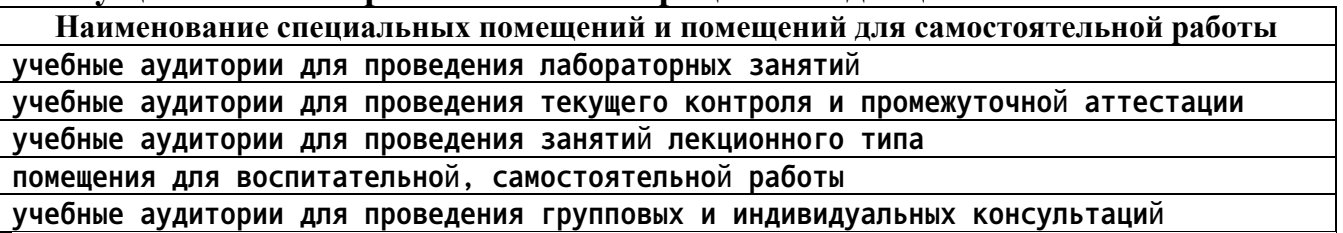

**Материально-техническое обеспечение и организация образовательного процесса по дисциплине для инвалидов и лиц с ограниченными возможностями здоровья осуществляется в соответствии с «Положением об обучении инвалидов и лиц с ограниченными возможностями здоровья».**

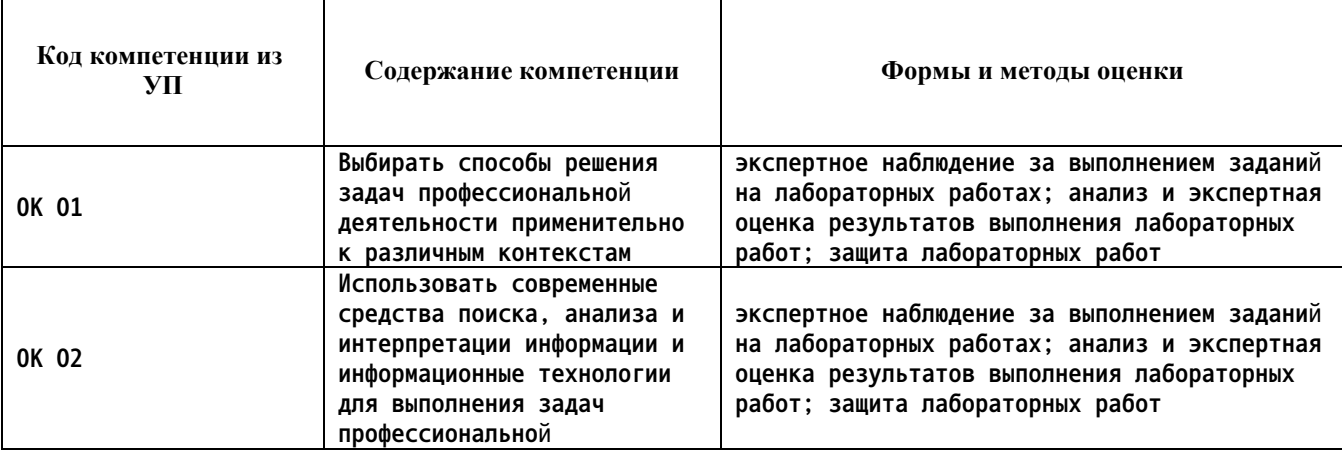

#### **10. Контроль и оценка результатов освоения учебной дисциплины**

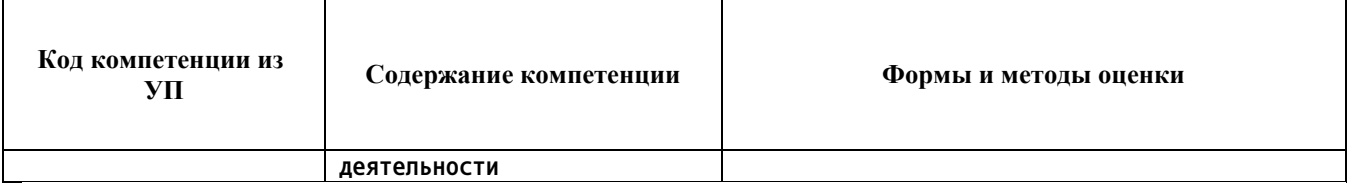

#### **ПРИЛОЖЕНИЕ А МЕТОДИЧЕСКИЕ РЕКОМЕНДАЦИИ И УКАЗАНИЯ**

**Лекции (в том числе уроки, проводимые в виде лекций) составляют основу теоретического обучения студентов. Они позволяют систематизировать знания студентам о наиболее сложных и актуальных проблемах изучаемой дисциплины. На лекциях особое внимание уделяется не только усвоению студентами изучаемых проблем, но и стимулированию их активной познавательной деятельности, творческого мышления, развитию профессионально-значимых свойств и качеств. Для лучшего освоения учебной дисциплины перед каждой лекцией студент повторяет предыдущий лекционный материал и прорабатывает рассмотренные ранее вопросы с использованием рекомендованной преподавателем основной и дополнительной литературы.**

**Студенты должны аккуратно вести конспект. В случае недопонимания какой-либо части предмета следует задать вопрос в установленном порядке преподавателю. В процессе работы на лекции необходимо так же выполнять в конспектах модели изучаемого предмета (рисунки, схемы, чертежи и т.д.), которые использует преподаватель.**

**При подготовке к лабораторным работам студенту, кроме повтора лекционного материала по теме занятия, необходимо также изучить методические рекомендации, выданные преподавателем.**

**Выполнение всех видов работы в соответствующие сроки позволит студентам в течение семестра вести подготовку к промежуточной аттестации. Промежуточная аттестация проводится в письменном виде в конце семестра.**

**Методические указания студентам по подготовке к лабораторным работам**

**Лабораторные работы необходимы для усвоения теоретического материала и формирование учебных и профессиональных практических навыков.**

**Выполнение лабораторных работ направлено на обобщение, систематизацию, углубление, закрепление теоретических знаний и приобретения практического опыта по конкретным темам дисциплин.**

**Содержание лабораторных работ представлено в настоящей программе.**

**При подготовке к лабораторным работам студенту, кроме повтора лекционного материала по теме занятия, необходимо также изучить методические рекомендации к лабораторной работе.**

**Подготовка к промежуточной аттестации**

**Промежуточная аттестация является приемом проверки степени усвоения учебного материала и лекционных занятий, качества усвоения обучающимися отдельных разделов, сформированных умений и навыков.**

**При подготовке к промежуточной аттестации целесообразно:**

•**внимательно изучить перечень вопросов и определить, в каких источниках находятся сведения, необходимые для ответа на них;**

•**внимательно прочитать рекомендованную литературу, изучить конспекты по занятиям;**

•**составить краткие конспекты ответов (планы ответов).**